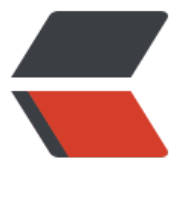

链滴

## spring [全局异](https://ld246.com)常处理

作者: huangr

- 原文链接:https://ld246.com/article/1546434209772
- 来源网站: [链滴](https://ld246.com/member/huangr)
- 许可协议:[署名-相同方式共享 4.0 国际 \(CC BY-SA 4.0\)](https://ld246.com/article/1546434209772)

`package` `cn.com.cs.core.exception;`

`import` `org.slf4j.Logger;`

`import` `org.slf4j.LoggerFactory;`

`import` `org.springframework.http.HttpStatus;`

`import` `org.springframework.http.converter.HttpMessageNotReadableException;`

`import` `org.springframework.validation.BindException;`

`import` `org.springframework.validation.BindingResult;`

`import` `org.springframework.validation.FieldError;`

`import` `org.springframework.web.HttpMediaTypeNotSupportedException;`

`import` `org.springframework.web.HttpRequestMethodNotSupportedException;`

`import` `org.springframework.web.bind.MethodArgumentNotValidException;`

`import` `org.springframework.web.bind.MissingServletRequestParameterException;`

`import` `org.springframework.web.bind.annotation.ControllerAdvice;`

`import` `org.springframework.web.bind.annotation.ExceptionHandler;`

`import` `org.springframework.web.bind.annotation.ResponseBody;`

`import` `org.springframework.web.bind.annotation.ResponseStatus;`

`import` `org.springframework.web.servlet.NoHandlerFoundException;`

`import` `javax.validation.ConstraintViolation;`

`import` `javax.validation.ConstraintViolationException;`

`import` `javax.xml.bind.ValidationException;`

`import` `java.util.Set;`

## `/\*\*`

`\* 异常处理类`

## `\*/`

`@ControllerAdvice`

`@ResponseBody`

`public` `class` `CommonExceptionAdvice {`

`private` `static` `Logger logger = LoggerFactory.getLogger(CommonExceptionAdvice.``class``);

```
`/**`
```

```
`* 400 - Bad Request`
```
`\*/`

`@ResponseStatus``(HttpStatus.BAD\_REQUEST)`

`@ExceptionHandler``(MissingServletRequestParameterException.``class``)`

`public` `String handleMissingServletRequestParameterException(MissingServletRequestPara eterException e) {`

```
`logger.error(``"缺少请求参数"``, e);`
```

```
`return` `"缺少请求参数"``;`
```

```
`}`
```

```
`/**`
```

```
`* 400 - Bad Request`
```
`\*/`

```
`@ResponseStatus``(HttpStatus.BAD_REQUEST)`
```
`@ExceptionHandler``(HttpMessageNotReadableException.``class``)`

`public` `String handleHttpMessageNotReadableException(HttpMessageNotReadableExcepti n e)  $\{$ 

```
`logger.error(``"参数解析失败"``, e);`
```

```
`return` `"参数解析失败"``;`
```
`}`

`/\*\*`

```
`* 400 - Bad Request`
```
`\*/`

`@ResponseStatus``(HttpStatus.BAD\_REQUEST)`

`@ExceptionHandler``(MethodArgumentNotValidException.``class``)`

`public` `String handleMethodArgumentNotValidException(MethodArgumentNotValidExcepti n  $e)$   $\uparrow$ 

```
logger.error( "参数验证矢败", e);
`BindingResult result = e.getBindingResult();`
`FieldError error = result.getFieldError();`
`String field = error.getField();`
`String code = error.getDefaultMessage();`
`String message = String.format(``"%s:%s"``, field, code);`
`return` `"参数验证失败="``+message;`
`}`
`/**`
`* 400 - Bad Request`
`*/`
`@ResponseStatus``(HttpStatus.BAD_REQUEST)`
`@ExceptionHandler``(BindException.``class``)`
`public` `String handleBindException(BindException e) {`
`logger.error(``"参数绑定失败"``, e);`
`BindingResult result = e.getBindingResult();`
`FieldError error = result.getFieldError();`
`String field = error.getField();`
`String code = error.getDefaultMessage();`
`String message = String.format(``"%s:%s"``, field, code);`
`return` `"参数绑定失败="``+message;`
`}`
`/**`
`* 400 - Bad Request`
`*/`
`@ResponseStatus``(HttpStatus.BAD_REQUEST)`
```

```
`public` `String handleServiceException(ConstraintViolationException e) {`
`logger.error(``"参数验证失败"``, e);`
`Set> violations = e.getConstraintViolations();`
`ConstraintViolation violation = violations.iterator().next();`
`String message = violation.getMessage();`
`return` `"参数验证失败"` `+ message;`
`}`
`/**`
`* 400 - Bad Request`
`*/`
`@ResponseStatus``(HttpStatus.BAD_REQUEST)`
`@ExceptionHandler``(ValidationException.``class``)`
`public` `String handleValidationException(ValidationException e) {`
`logger.error(``"参数验证失败"``, e);`
`return` `"参数验证失败"``;`
`}`
`/**`
`* 404 - Not Found`
`*/`
`@ResponseStatus``(HttpStatus.NOT_FOUND)`
`@ExceptionHandler``(NoHandlerFoundException.``class``)`
`public` `String noHandlerFoundException(NoHandlerFoundException e) {`
`logger.error(``"Not Found"``, e);`
`return` `"Not Found="``+e;`
`}`
`/**`
`* 405 - Method Not Allowed`
```

```
\overline{f}
```
`@ResponseStatus``(HttpStatus.METHOD\_NOT\_ALLOWED)`

`@ExceptionHandler``(HttpRequestMethodNotSupportedException.``class``)`

`public` `String handleHttpRequestMethodNotSupportedException(HttpRequestMethodNotS pportedException e) {`

```
`logger.error(``"不支持当前请求方法"``, e);`
```

```
`return` `"request method not supported"``;`
```
`}`

`/\*\*`

```
`* 415 - Unsupported Media Type`
```
`\*/`

`@ResponseStatus``(HttpStatus.UNSUPPORTED\_MEDIA\_TYPE)`

`@ExceptionHandler``(HttpMediaTypeNotSupportedException.``class``)`

`public` `String handleHttpMediaTypeNotSupportedException(HttpMediaTypeNotSupportedE ception e) {`

```
`logger.error(``"不支持当前媒体类型"``, e);`
```

```
`return` `"content_type_not_supported"``;`
```

```
`}`
```
`/\*\*`

`\* 业务层需要自己声明异常的情况`

`\*/`

`@ResponseStatus``(HttpStatus.INTERNAL\_SERVER\_ERROR)`

```
`@ExceptionHandler``(ServiceException.``class``)`
```
`public` `String handleServiceException(ServiceException e) {`

```
`logger.error(``"业务逻辑异常"``, e);`
```

```
`return` `"业务逻辑异常:"` `+ e.getMessage();`
```
`}`

`/\*\*`

```
`* 操作数据或库出现异常`
```

```
`*/`
```

```
`@ResponseStatus``(HttpStatus.INTERNAL_SERVER_ERROR)`
`@ExceptionHandler``(DataDoException.``class``)`
`public` `String handleException(DataDoException e) {`
`logger.error(``"操作数据库出现异常:"``, e);`
`return` "操作数据库出现异常: 字段重复、有外键关联等"``;`
`}`
`/**`
`* 500 - Internal Server Error`
`*/`
`/* @ResponseStatus(HttpStatus.INTERNAL_SERVER_ERROR)`
`@ExceptionHandler(Exception.class)`
`public String handleException(Exception e) {`
`logger.error("通用异常", e);`
`return "500通用异常:" + e.getMessage();`
`}*/`
`/**`
`* 获取其它异常。包括500`
`* @param e`
`* @return`
`* @throws Exception`
`*/`
`@ExceptionHandler``(value = Exception.``class``)`
`public` `String defaultErrorHandler(Exception e){`
`logger.error(``"Exception"``, e);`
`return` `"其它异常:"` `+ e.getMessage();`
```
`}`